The book was found

Windows 10: From Beginner To Expert: A Complete User Guide To Microsoft's Intelligent New Operating System (Now With Bonus Chapter) (Windows - General ... General Guide, Windows - General Mastery,)

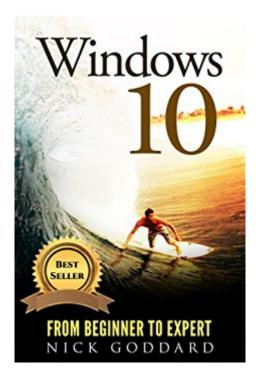

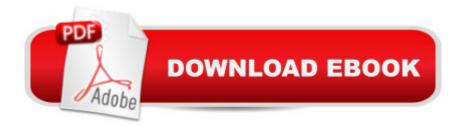

### Synopsis

Master Windows 10 with the most complete, comprehensive guide available now and claim your Bonus Chapter on important anti-virus software you Need to get today!Enjoy hassle free use of your computer, using this book to make slow speeds a thing of the past and avoid the common errors many users make by buying this book and learn in an in less than a week how to start using your Windows 10 software like you wrote the programming for it yourself!Windows 10, a free update for users of Windows 8 or Windows 7, is the fix for the numerous issues and questions that people had with the redesigned and re-imagined Windows 8 update. This user-guide will help you to navigate and learn more about the new operating system whether you are new to the upgrade, or have already been using it for some time, and may not be knowledgeable about features you're not using. Expedite the process of figuring out all of Windows 10's facets by yourself and get this helpful handbook chock-full of tips and tricks to maximize your experience. Take the time to better yourself and buy this book! Read Now for Free with No Download using 's online Cloud ReaderHereâ ™s what you can expect to find in this bookâ |An Introduction to Windows 10How To Uninstall and Reinstall Windows 10 Built in AppsFixing Display and Sound Issues in Windows 10Drivers and Software Compatibility Issues in Windows 10How to Secure Windows 10 SystemsHow to Use the Registry Editor to Manage Hardware and Software Issues in Windows 10Installation Options for Windows 10How to Upgrade to Windows 10? A Guide Questions and AnswersWindows 10 Configuration to Protect PrivacyGuide to Windows 10 Backup: Backup, Restore and RecoverySecurity of the New Windows 10Choosing the Best antivirus for Glitch Free Functioning in Windows 10Will Windows 10 and Your Printer Play Nice?Gaining Space in the Taskbar of Windows 10 and Hiding Options that are Not UsedFitting All the Pieces TogetherAnd Much More!Here's what customers thought... I was looking for books in the Windows - General category, and got this. The book covers the basic on exactly how to start with Windows 10,. It's very important to keep upgrading your knowledge regarding these new programs. This book explains the exact steps to understanding the Windows operation, how to provide security for your windows 10, and much more. The author did a good job of compacting a lot of information about Windows 10 into this book. Great book-Hanson LeThe most comprehensive guide to the Windows - general type category. If you're a first-time Windows 10 user looking for an authoritative, accessible guide to the basics of this new operating system, look no further. This all-encompassing guide cuts through confusing jargon and covers just what you need to know: navigating, personalizing Windows, working with the desktop, maximizing Windows apps, and enhancing Windows 10. Plus, you'll find helpful instructions on connecting online with Apps, controlling your system, securing Windows, and so

much more.-Mara MI bought a new computer and wanted to use the latest Windows - general software and C++. But I did not know details and uses of Windows 10 and this operating system. That's why a few weeks ago I purchased this guidebook. By the help of this book I have learned about installation options for windows 10. This book is amazing and has helped me a lot, so I will definitely suggest this book to all.-Peter LauDon't Wait! Scroll up and click the Buy button to take the steps towards simplifying your life and improving your computer skills by getting this book on Sale now for a limited time!

# **Book Information**

File Size: 2157 KB Print Length: 152 pages Simultaneous Device Usage: Unlimited Publication Date: January 2, 2016 Sold by: Â Digital Services LLC Language: English ASIN: B01A4LT4F6 Text-to-Speech: Enabled X-Ray: Not Enabled Word Wise: Not Enabled Lending: Not Enabled Enhanced Typesetting: Enabled Best Sellers Rank: #120,644 Paid in Kindle Store (See Top 100 Paid in Kindle Store) #17 in Books > Computers & Technology > Programming > APIs & Operating Environments > Operating Systems Theory #28 in Books > Computers & Technology > Programming > Languages & Tools > C & C++ > Tutorials #30 in Kindle Store > Kindle eBooks > Computers & Technology > Microsoft > Windows - General

## **Customer Reviews**

Windows 10: From Beginner to Expert:Book Review:I purchased a Kindle Voyage on Prime day this month, July 2016. It arrived and works well. Perhaps others have seen this anomaly. I also doubt that others havenâ <sup>™</sup>t had similar experiences.The first book I purchased and downloaded was a Windows 10 book, it was very inexpensive and I thought it would be a good review for me. Iâ <sup>™</sup>ve been using Windows 10 Pro, as a Windows Insider, before it was released to the public.Problems appeared immediately!Whoever wrote this, or had the book transcribed, doesnâ <sup>™</sup>t have even a

rudimentary understanding of English, nor how to write in English. Sentence structures and word usage is like reading a foreign language. Itâ <sup>™</sup>s as if the person writing it was trying to be clever using a new language and pepper it with catchy words in an attempt to be astute. It fails miserably! When I try to read a passage, I am constantly assaulted with sentences and paragraphs that do not cohere, or that are unintelligible and whacky. I am constantly pausing to try and decipher what was just said. This is a total disservice to a reader, and unfortunately this was my first purchased book for the Kindle Voyage. I have finished another book since beginning to read using the Voyage, thankfully and fortunately it was not an ESL exercise.

This book aims to provide better knowledge for those who have upgraded to Windows 10. Everything you need to know about this promising OS is here. Good reference because every topic was explained in a detailed manner in an easy to understand manner. Great find!

I purchased this Kindle book to jumpstart my Windows 10 education, but found it too general and basic to be useful. I ordered 2 more advanced paper books, and I hoped to get a sense of how Windows 10 works, before the books arrive. This book is inexpensive, but is the computer equivalent of teaching driving by saying "get in and start the car, then use the steering wheel to go where you wish to. Remember to shut the door and fasten your seatbelt." There's a little bit of general direction, without any instruction as to How to Actually Do Things. I use a Mac at home, and I have no idea what the author is talking about most of the time, and there is no clarification or description: "split desktop" may be the official Microsoft term, but everyone else in Windows or Mac calls it "multiple open windows allow several apps to run simultaneously, if you have enough RAM."This book is inexpensive, yet still a waste of money and reading time.

Better to read and explore. That's what I've learned from reading books. When I have difficulties in some matters I'ved tried to search and find some solution for it. For this Windows 10 guidelines on how to use it properly and learn it immediately without any stress is what other wants. For me it is very easy to learn with this book because it contains a step by step explanation on how to use Windows 10 properly for all beginners. I am using Windows 8 for now, but I am planning to upgrade my windows that's why I'm here.

My current Operating System is Windows 8 and when Microsoft Company issued windows 10 I wanted to learn about the new features provided in it. I have read about it on the internet and social

media but the diverse of information resources about it just confused me so I decided to get a guide book to help me in this. This book solved my problem and clearly helped me to recognize the advantages that Windows 10 has over the previous versions. This book is the best guide I have read about Windows 10 because it starts from the very beginning from the installation system requirements which is not discussed in most of the other texts about Windows 10 to the step by step instructions to update Windows 10 to the latest enhanced version.

Now a days windows 10 is most popular of all computer users. I learn more about windows 10 and this book help me a lot. Definitely i will be recommend this books to my friends. Really this is a complete user guide to Microsoft's optimized and intelligent new operating system. With the launch of windows 10, the traditional as well as modern OS were utilized to create an interesting mix.All the basics of what you need to know and what you need to do to set up the system are in this book. I also like this book and it's very easy to read and understand.

I have a close friend who finally wants to switch to Windows 10 after he continued to stay with Windows 7 hating Windows 8.1. And knowing him, he's going to nag me with all sorts of help so I thought finding a good book would be the case. So I went through the book and concluded that this is decent for Windows 8.1 switchers but not the best Windows 10 guide overall. It has some bursts of goodness but it also has some questionable content like the early mention of VirtualBox or the recommendation for Norton as an antivirus. Windows 10 already has Windows Defender and Norton costs money and is a hog on resources. Beginners will get a kick out of it though as the middle and end parts of the book were good.

I've been using Windows 7 for some time until I get a chance to use Windows 10 on my new laptop just recently. I'm glad I got this book it gives me the right information about this new OS. You'll learn the basic stuff that are important for you to know to get the most from Windows 10. Changes are quite visible on this new OS compared from the previous ones and this book will show you how can you be more productive with the new and improved features of Windows 10. So, if you want to learn more, I urge you to also get this book. Awesome!

### Download to continue reading...

Windows 10: From Beginner To Expert: A Complete User Guide to Microsoft's Intelligent New Operating System (Now With Bonus Chapter) (Windows - General ... General Guide, Windows - General Mastery,) Windows 10: Windows10 Mastery. The Ultimate Windows 10 Mastery Guide

(Windows Operating System, Windows 10 User Guide, User Manual, Windows 10 For Beginners, Windows 10 For Dummies, Microsoft Office) Windows 10: (A Beginner to Expert Manual) A Complete User Guide to Microsoft's Intelligent New Operating System Linux: Linux Mastery. The Ultimate Linux Operating System and Command Line Mastery (Operating System, Linux) Windows 10: The Ultimate User Guide for Advanced Users to Operate Microsoft Windows 10 (tips and tricks, user manual, user guide, updated and edited, Windows ... (windows,guide,general.guide,all Book 4) Windows 10: The Ultimate Beginner's Guide How to Operate Microsoft Windows 10 (tips and tricks, user manual, user guide, updated and edited, Windows ... (windows,guide,general,guide,all) (Volume 3) Summary - The 48 Laws of Power: Robert Greene --- Chapter by Chapter Summary (The 48 Laws Of Power: A Chapter by Chapter Summary--- Book, Summary, Audiobook, Paperback, Hardcover) Windows 10: The Ultimate Guide For Beginners (Windows 10 for dummies, Windows 10 Manual, Windows 10 Complete User Guide, Learn the tips and tricks of Windows 10 Operating System) Windows 10: The Ultimate Beginner's Guide - Learn How To Start Using Windows 10, Easy User Manual, Plus The Best Hidden Features, Tips And Tricks! (Windows ... Windows 10 Software, Operating System) Windows 8 User Guide Reloaded: The Complete Beginners' Guide + 50 Bonus Tips to be a Power User Now! Microsoft Surface Pro 4 & Microsoft Surface Book: The Beginner's Guide to Microsoft Edge, Cortana & Mail App on Microsoft Surface Pro 4 & Microsoft Surface Book Windows 10: The Ultimate Guide To Operate New Microsoft Windows 10 (tips and tricks, user manual, user guide, updated and edited, Windows for beginners) 7" Fire & Fire HD User Guide: From Beginner To Expert Guide - Everything You Need to Know About 's New Fire Tablets! (7" Fire, Fire HD User Guide) Windows 8 Tips for Beginners 2nd Edition: A Simple, Easy, and Efficient Guide to a Complex System of Windows 8! (Windows 8, Operating Systems, Windows ... Networking, Computers, Technology) Stop Smoking: Now!! Stop Smoking the Easy Way!: Bonus Chapter on the electronic cigarette! (Quit Smoking, Stop Smoking, Blood Pressure, Heart Disease, Lung Cancer, Smoking, Stop) Microsoft Windows Internals (4th Edition): Microsoft Windows Server 2003, Windows XP, and Windows 2000 Cool Colleges: For the Hyper-Intelligent, Self-Directed, Late Blooming, and Just Plain Different (Cool Colleges: For the Hyper-Intelligent, Self-Directed, Late Blooming, & Just Plain Different) Kindle Fire HD 8 & 10 Manual: All New Fire HD User Guide (Kindle Fire Guide, Beginner to Expert Guidebook, Complete with Instructions) Create Your Own Operating System: Build, deploy, and test your very own operating systems for the Internet of Things and other devices Microsoft Windows Operating System Essentials

#### <u>Dmca</u>